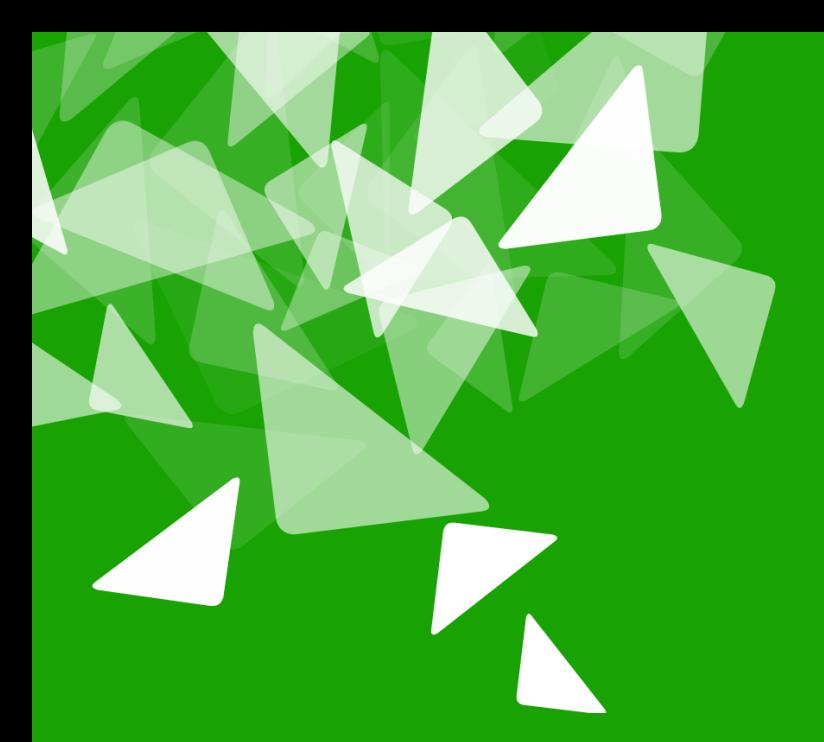

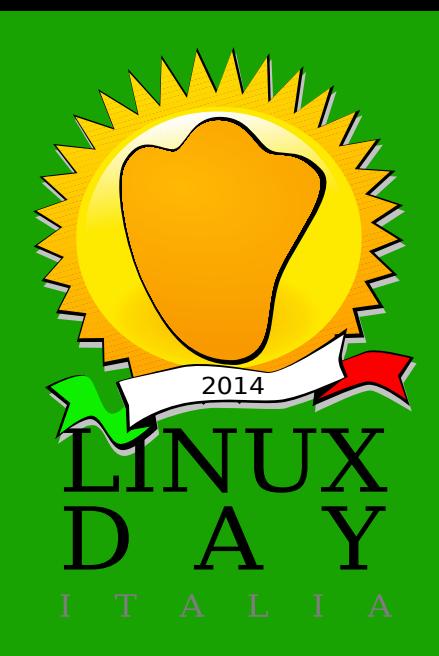

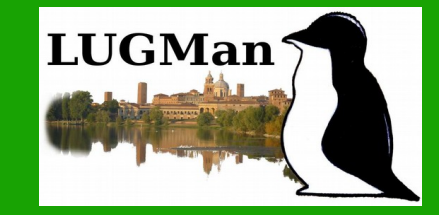

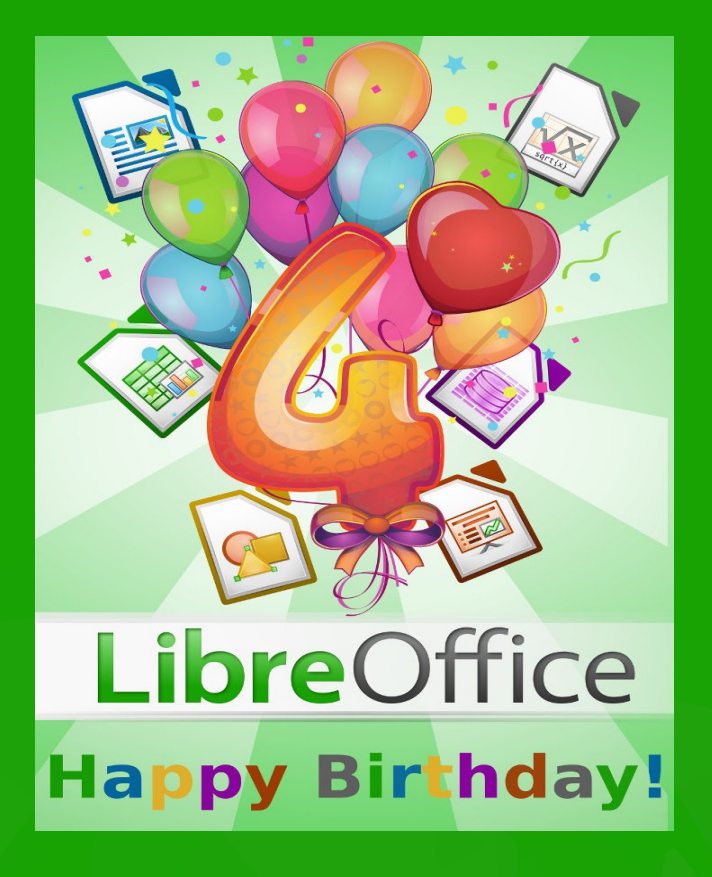

#### LibreOffice Talk

#### **25 October 2014**

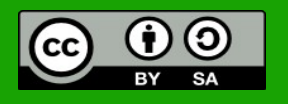

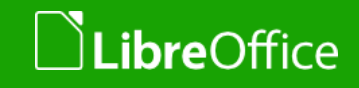

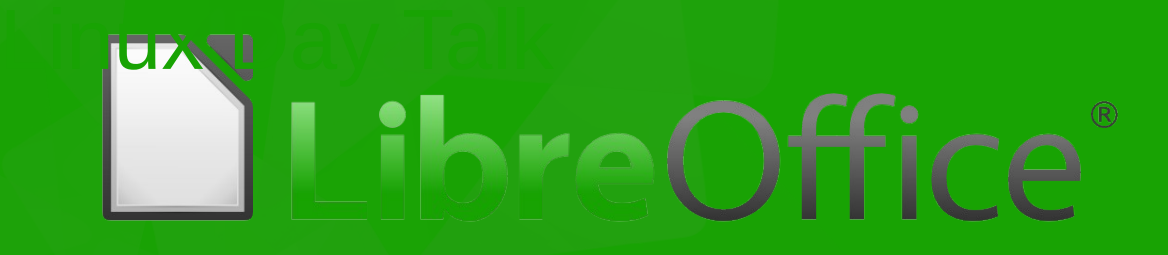

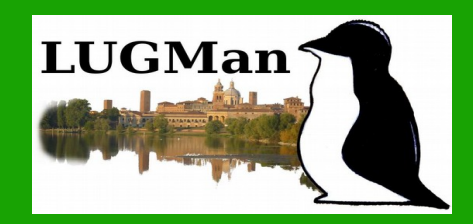

**Definizione Cenni Storici Programmi Open Data**

**Perchè LibreOffice**

**Licenza**

**Programmi**

**Conclusione**

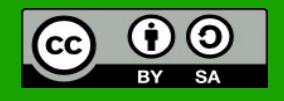

All text and image content in this document is licensed under the [Creative Commons Attribution-Share Alike 3.0 License](http://creativecommons.org/licenses/by-sa/3.0/) (unless otherwise specified). "LibreOffice" and "The Document Foundation" are registered trademarks. Their respective logos and icons are subject to international copyright laws. The use of these therefore is subject to the [trademark policy.](http://wiki.documentfoundation.org/TradeMark_Policy)

#### *ibre*Office

#### **Linux Day – 25 Ottobre 2014**

#### 2 LibreOffice User Documentation

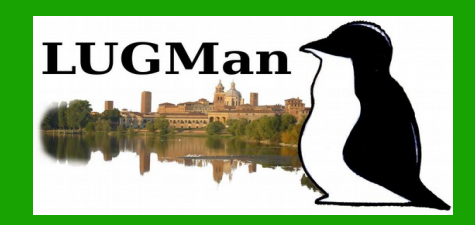

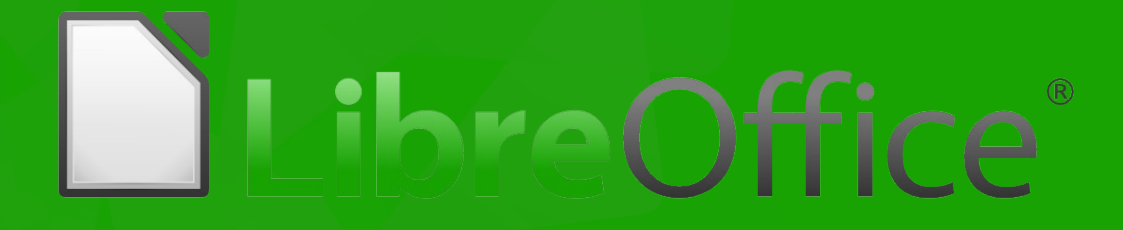

#### La parola chiave è condividere

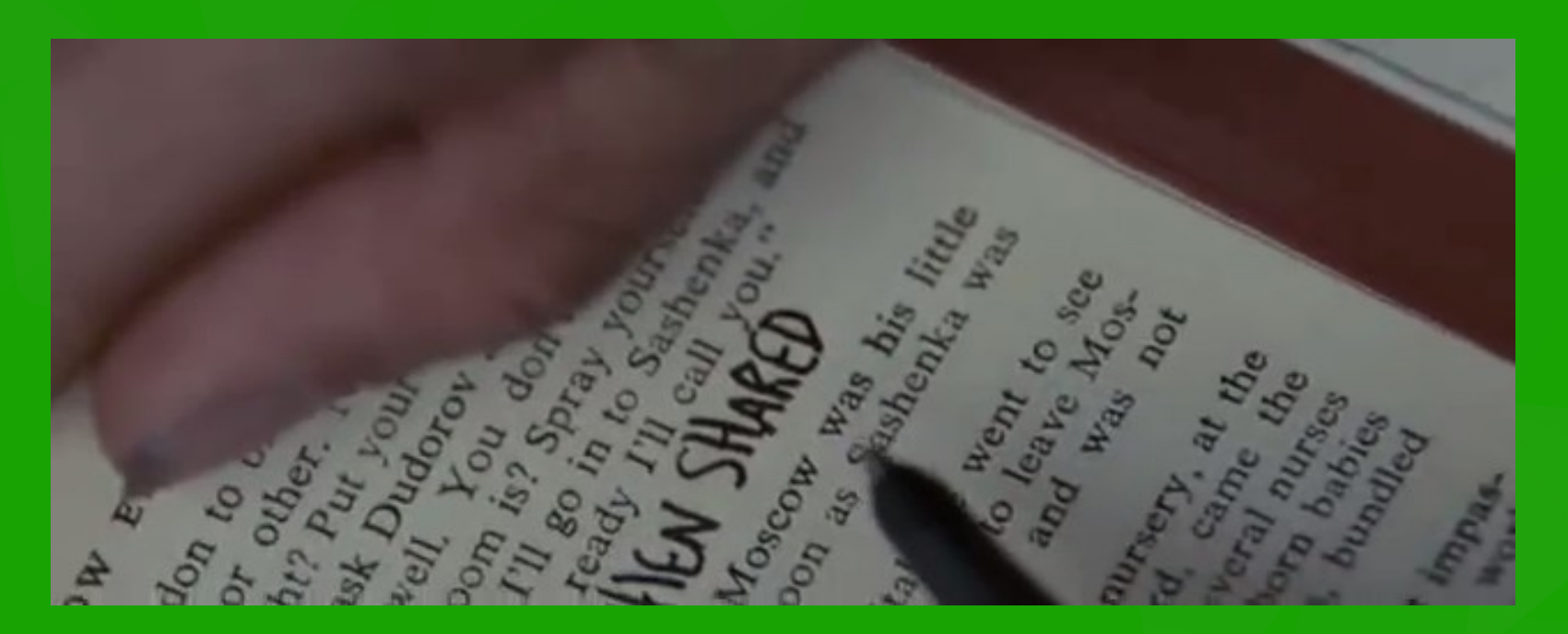

Happiness only real when shared under (unless otherwise specified). The Office  $\frac{1}{2}$  and  $\frac{1}{2}$  registered trademarks. The Document Foundation  $\frac{1}{2}$ and icons are subject to international copyright laws. The use of the [trademark policy.](http://wiki.documentfoundation.org/TradeMark_Policy) The trademark policy is

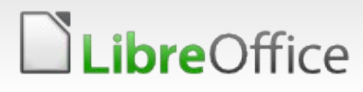

**Linux Day – 25 Ottobre 2014**

3 LibreOffice User Documentation

## **Definizione**

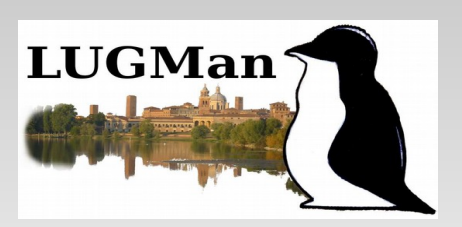

**LibreOffice** è una suite, un insieme di pacchetti per la produttività dell'Ufficio. E' un software libero, prodotto dalla **The Document Foundation** ed è composto da diversi strumenti, tra i quali:

- **Writer** Editor di Testi,
- **Calc** Foglio Elettronico,
- **Impress** Presentazioni Multimediali,
- **Base** Database,
- **Draw** Programma di grafica Vettoriale,
- **Math** Elaboratore di Formule Matematiche,

4

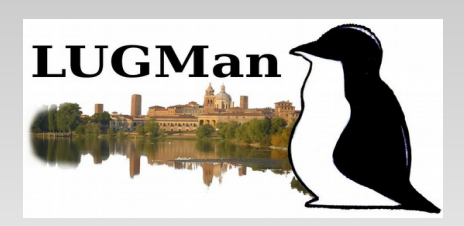

**LibreOffice** nasce il 25 Gennaio 2011, in risposta all'aquisizione della SunMicrosystem da parte della Oracle Corporation. Alcuni sviluppatori della comunità di OpenOffice preoccupati che Oracle potesse sospenderelo sviluppo o porre fine al progetto *opensource*, come aveva già fatto con OpenSolaris della Sun, il 28 Settembre 2010 danno vita a un nuovo gruppo chiamato *The Document Foundation,* rendendo disponibile un fork di OpenOffice.org, rinominato appunto *LibreOffice.*

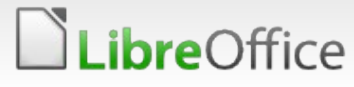

5

#### **Scelta etica**

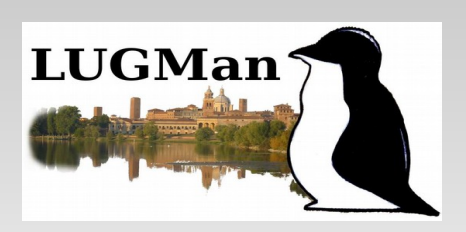

#### **Non solo OpenSource, ma anche OpenData, open … OpenData:**

**Dati liberamente accessibili a tutti**, privi di brevetti o altre forme di controllo che ne limitino la riproduzione e le cui restrizioni di copyright eventualmente si limitano ad obbligare di citare la fonte o al rilascio delle modifiche allo stesso modo. L'*open data* si richiama alla più ampia disciplina dell'*open government*, cioè una dottrina in base alla quale **la pubblica amministrazione dovrebbe essere aperta ai cittadini**, tanto in termini di trasparenza quanto di partecipazione diretta al processo decisionale, anche attraverso il ricorso alle nuove tecnologie dell'informazione e della comunicazione; e ha alla base un'etica simile ad altri movimenti e comunità di sviluppo "open", come l'open source, l'open access e l'open content. **[Link1: Gov.UK](file:///media/USB%20Stick/2014_LinuxDay/1Open_document_formats_Press_releases_-_GOV_UK.pdf) [Link2: The Guardian](file:///media/USB%20Stick/2014_LinuxDay/2UK_government_plans_switch_to%20OpenSource_TheGuardian.pdf)**

#### *ibreOffice*

LibreOffice User Documentation **Linux Day – 25 Ottobre 2014**

6

(wikipedia)

## **Perchè LibreOffice? Perchè …..**

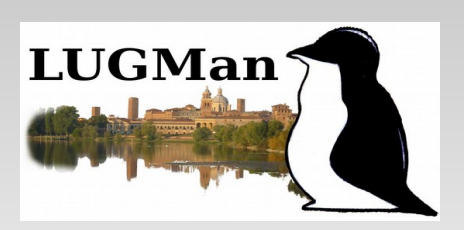

- 1) È disponibile in oltre 30 lingue;
- 2) È multipiattaforma:
- **Microsoft Windows**
- **Mac OS X**

*ibreOffice* 

Linux (Debian, Ubuntu, Fedora, Mandriva, Suse, ... ) 3) È possibile **scaricare**, **installare** e **distribuire** LibreOffice "**Liberamente"**, senza timore di violazione del **copyright**. ….**Perchè questo?**

7

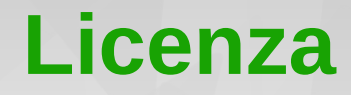

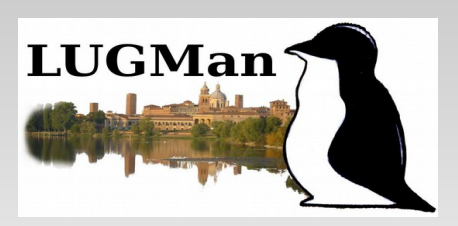

**Perchè** LibreOffice è distribuito con *Licenza Pubblica* **LGPL,**  quindi si ha la libertà di :

- **Utilizzarlo** per uso personale e commerciale,
- **Copiarlo** e di rilasciarne delle copie,
- **Modificarlo** e riprogettare il codice sorgente,
- Nonchè di **Creare** opere derivate;

Utenti e sviluppatori possono ottenere supporto gratuitamente, tramite il team di sviluppatori e la comunità, attiva in tutto il mondo.

8

### Programmi di Libreoffice

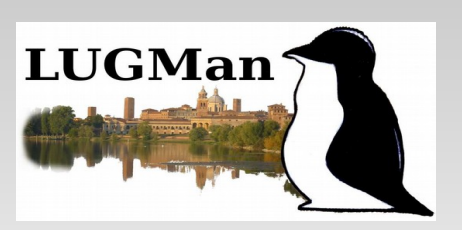

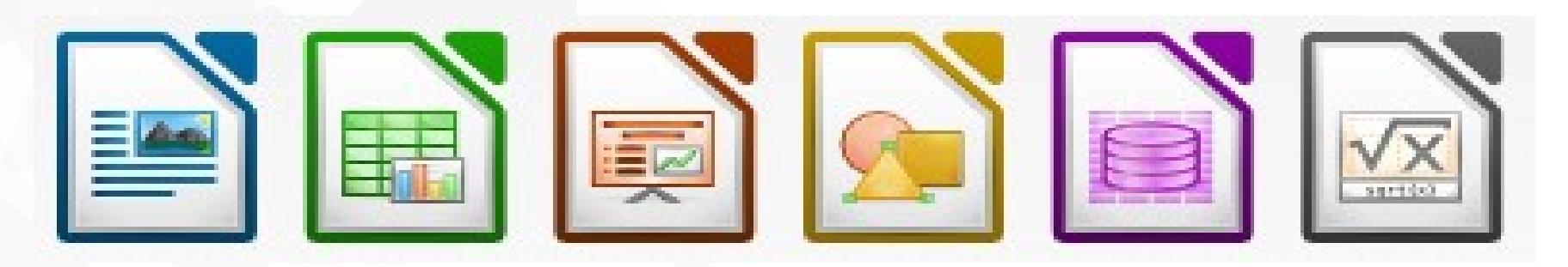

**Writer** = elaboratore testi (simile a MS Word)

**Calc** = foglio di calcolo (simile a MS Excel)

**Impress** = presentazioni multimediali (simile a MS PowerPoint)

**Draw** = diagrammi e disegni

**bre**Office

**Base** = database (simile a MS Access per la gestione dei dati\*)

**Formula** = editor di equazioni matematiche

\*in realtà MS Acces è un RAD (Rapid Application Developer) mentre Base è solo un gestore dei dati, quindi riproduce la parte basilare di MS Access

### **Writer - compatibilità**

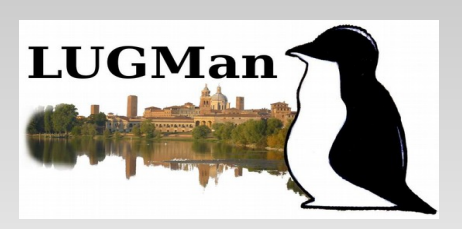

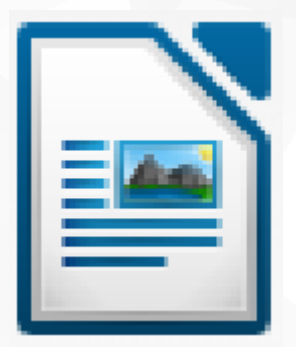

## **odt (Open Document Text)**

doc (MS Word – 2003) docx (MS Word 2007-2013) Rtf (multi piattaforma) pdf (multi piattaforma, non modificabile)

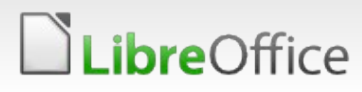

#### **Formato RTF**

**bre**Office

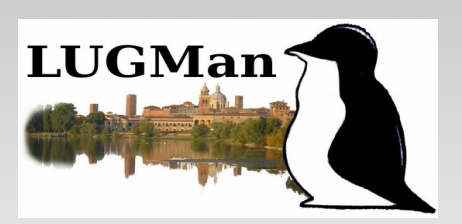

**Rich Text Format** (spesso abbreviato RTF) è un formato proprietario per documenti multipiattaforma, sviluppato nel 1981 da Charles Simonyi che diventò poi membro della Microsoft. Nel 1987 sviluppò la versione definitiva di RTF assieme a David Luebbert. Nonostante la maggior parte degli editor di testo e dei word processor disponibili per Microsoft Windows, Mac OS e Linux siano in grado di leggere e scrivere documenti RTF, sui sistemi operativi Microsoft **non è garantito il mantenimento della formattazione originaria, dato che il formato non è mai stato standardizzato**.

Il formato RTF permette di mantenere la formattazione e le immagini presenti in un documento ma **non include nessuna macro**. Essendo spesso le macro vettori di virus, l' RTF **è più sicuro rispetto a documenti di Office per l'invio di allegati di posta elettronica**.

(Wikipedia)

#### **Writer - esempi**

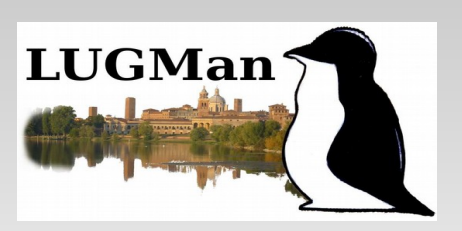

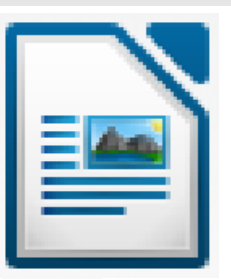

- **<sup>3</sup>** formato pagina (sfondo bozza), intestazioni, numerazione pagine
- $\odot$  importare ed esportare file in diversi formati in formati diversi
- $\odot$  esportazione nel formato pdf
- $\odot$  inserire commenti e note a fondo pagina
- $\bullet$  creare e modificare tabelle
- $\odot$  inserire ed impaginare immagini
- **<sup>3</sup>** gestiore stili (F11) e creare automaticamente sommari e indici
- **<sup>3</sup>** inserire formule

*ibre*Office

 $\bullet$  stampa guidata in serie (stampa unione)

## **Calc - compatibilità**

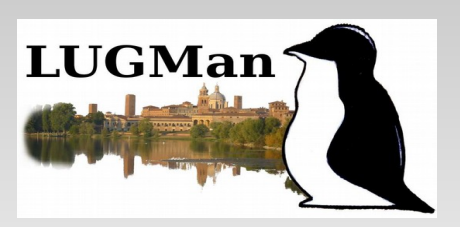

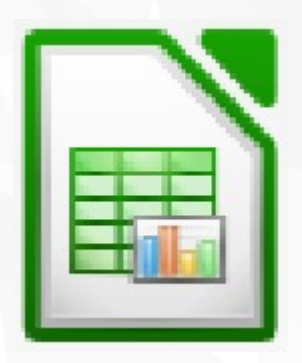

*ibre*Office

## **ods (open document spreadsheet)**

## xls (MS Excel - 2003) xlsx (MS Excel 2007-2013) csv (file testo utile per scambiare dati tra diverse applicazioni)

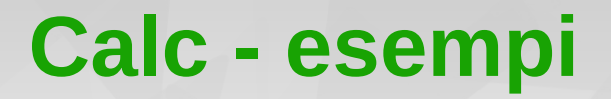

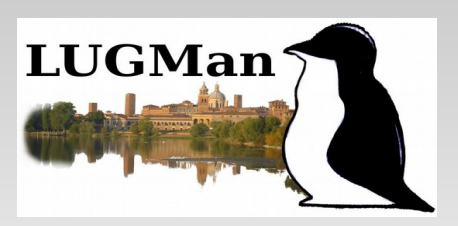

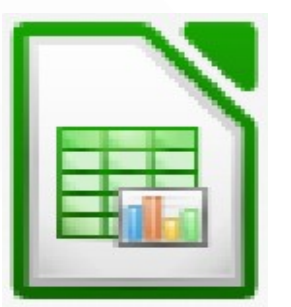

- $\bullet$  esportare ed importare il file in diversi formati
- creazione di formule (riferimenti relativi ed assoluti)
- più di 400 funzioni
- **<sup>3</sup>** creazione di grafici
- $\odot$  Ordinamento, filtro automatico
- $\bullet$  validità
- $\odot$  tabella pivot

.ibreOffice

Registrazione ed editing di macro in linguaggio LibreOffice Basic o altri

#### **Impress - compatibilità**

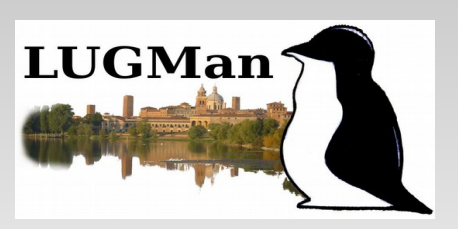

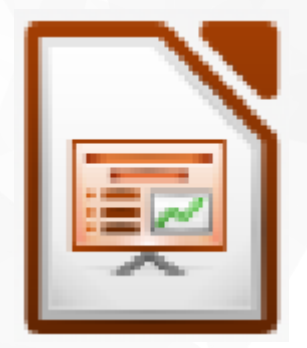

#### **odp (open document presentation)**

# ppt, pps (MS PowerPoint - 2003) pptx, ppsx (MS PowerPoint 2007-2013)

LibreOffice

#### **Impress - esempi**

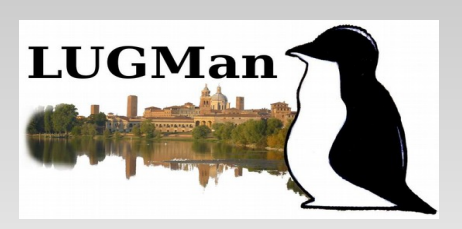

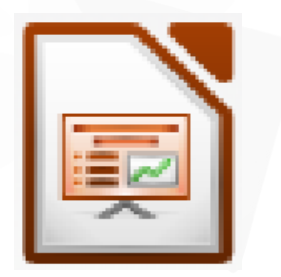

- <sup>®</sup> esportare ed importare il file in diversi formati
- formato pagina (presentazioni su carta / videoproiettore)
- inserimento di immagini
- creazione di animazioni

LibreOffice

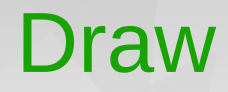

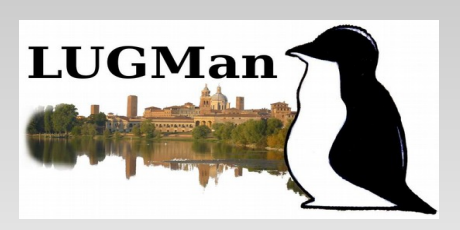

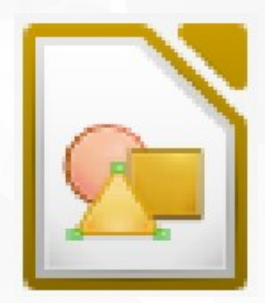

### immagini raster / immagini vettoriali

### differenze tra MS Paint, Gimp e Draw

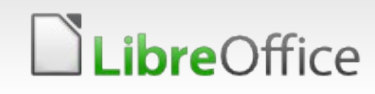

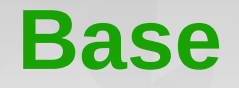

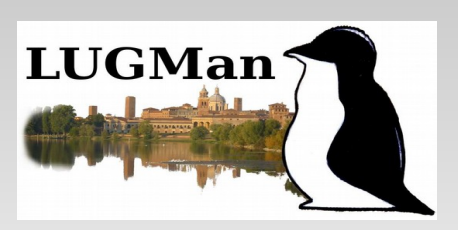

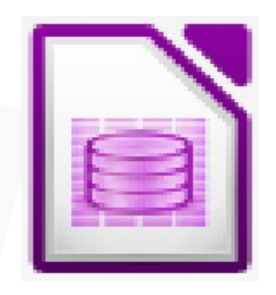

Cos'è un database?

database, banca dati o base di dati, indica un archivio dati, o un insieme di archivi, in cui le informazioni in esso contenute sono **strutturate e collegate tra loro** secondo un particolare modello logico (relazionale, gerarchico, reticolare o a oggetti) e in modo tale da consentire la gestione/organizzazione efficiente dei dati stessi grazie a particolari applicazioni software

(wikipedia)

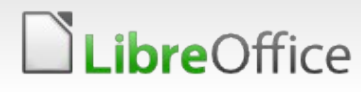

#### **Formula**

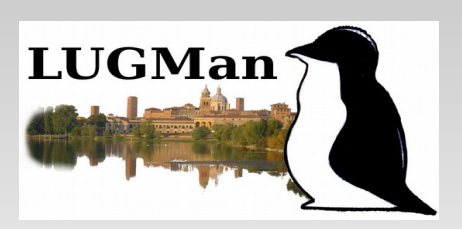

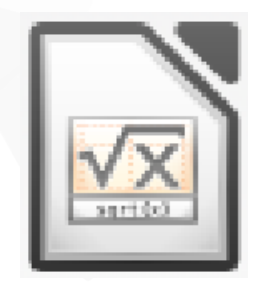

# Integrazione di Formula all'interno di Writer per scrivere formule matematiche all'interno del testo.

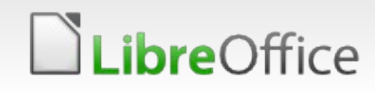

# Libreoffice 4.0

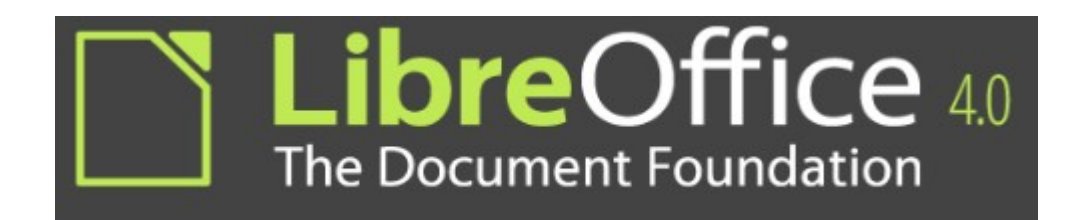

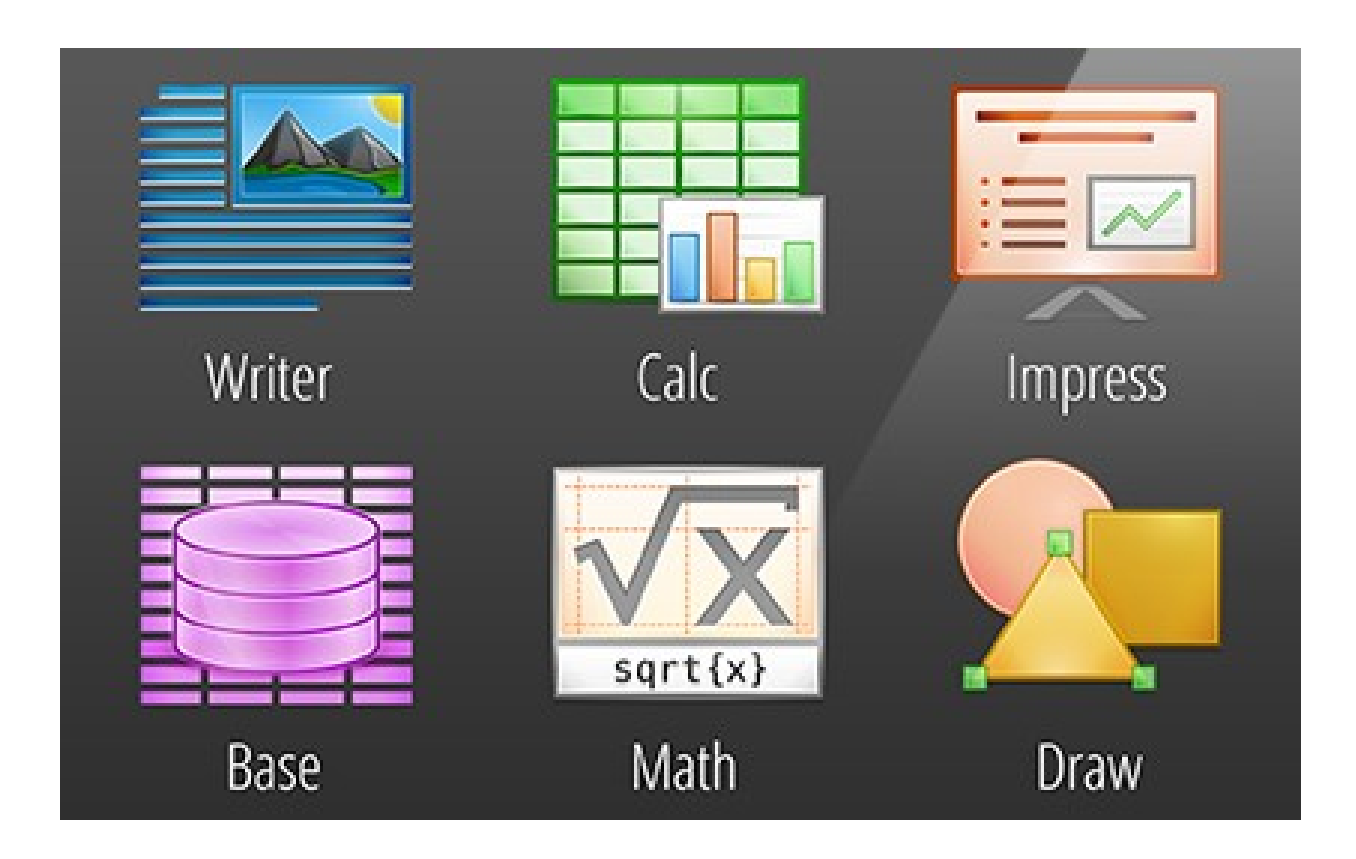

#### **Comparazione**

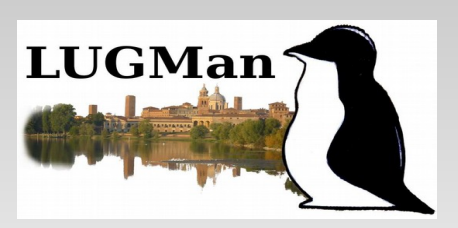

**Link:**

#### **"[Tabella Comparativa](file:///media/USB%20Stick/2014_LinuxDay/3TabellaComparativa.odt)"**

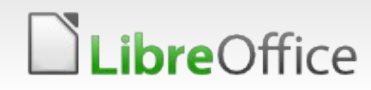

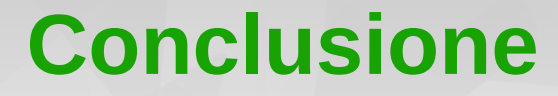

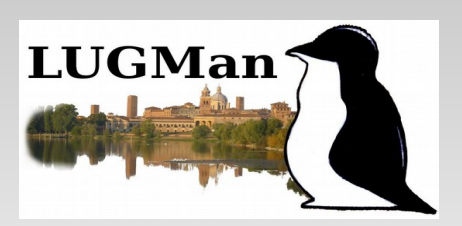

## "*Non pretendiamo che le cose cambino se continuiamo a farle allo stesso modo*" Albert Einstein

Grazie dell'attenzione

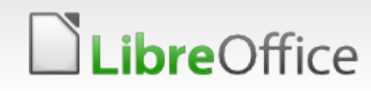

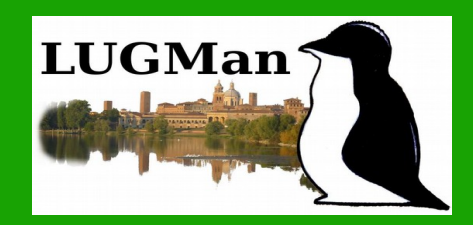

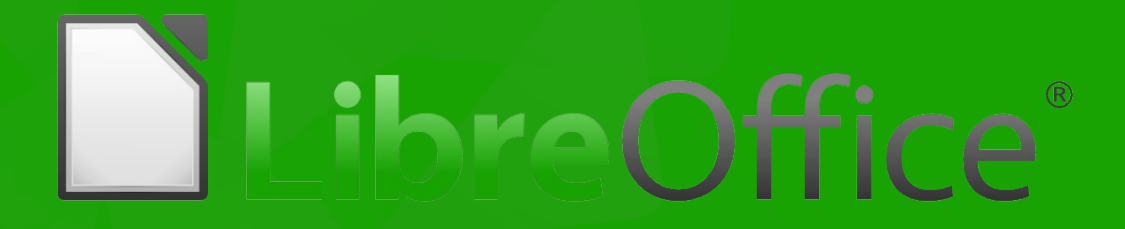

#### Grazie per l'attenzione … Domande?

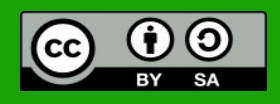

All text and image content in this document is licensed under the [Creative Commons Attribution-Share Alike 3.0 License](http://creativecommons.org/licenses/by-sa/3.0/) (unless otherwise specified). "LibreOffice" and "The Document Foundation" are registered trademarks. Their respective logos and icons are subject to international copyright laws. The use of these therefore is subject to the [trademark policy.](http://wiki.documentfoundation.org/TradeMark_Policy)

#### .ibreOffice

#### **Linux Day – 25 Ottobre 2014**

#### 23 LibreOffice User Documentation

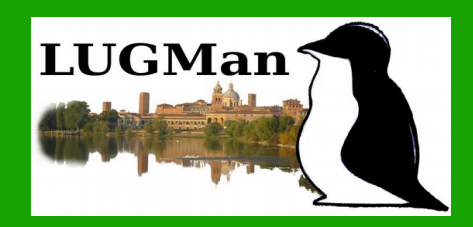

# Office

## **Bibliografia:**

- **Giorgio Arlanch LinuxTrent**  $\blacktriangledown$
- **Severino Morandi LugMan**
- **Lino Giacomoli LugMan**
- **LibreOffice**  $\blacktriangledown$ 
	- **Wikipedia**

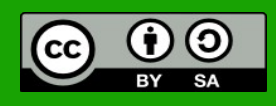

All text and image content in this document is licensed under the [Creative Commons Attribution-Share Alike 3.0 License](http://creativecommons.org/licenses/by-sa/3.0/) (unless otherwise specified). "LibreOffice" and "The Document Foundation" are registered trademarks. Their respective logos and icons are subject to international copyright laws. The use of these therefore is subject to the [trademark policy.](http://wiki.documentfoundation.org/TradeMark_Policy)

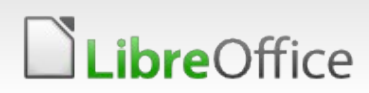

#### **Linux Day – 25 Ottobre 2014**

#### 24 LibreOffice User Documentation